## **Banner Template Photoshop Free Download ((INSTALL))**

Installing Adobe Photoshop and then cracking it is easy and simple. The first step is to download and install the Adobe Photoshop software on your computer. Then, you need to locate the installation.exe file and run it. Once the installation is complete, you need to locate the patch file and copy it to your computer. The patch file is usually available online, and it is used to unlock the full version of the software. Once the patch file is copied, you need to run it and then follow the instructions on the screen. Once the patching process is complete, you will have a fully functional version of Adobe Photoshop on your computer. To make sure that the software is running properly, you should check the version number to ensure that the crack was successful. And that's it - you have now successfully installed and cracked Adobe Photoshop!

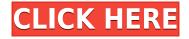

The program's integration with other Adobe applications is one of the things that make it so compelling. Photoshop can sync data now and then include it in your project. From its Bridge sidebar, you can open and sync a ton of new photo and video file types, as well as new versions of existing files. Resize and progress edits are even mentioned in a dozen other apps like Adobe Lightroom and Adobe Camera Raw. The rad 3D capabilities in Photoshop CC, such as 3D texture and lighting, and the fact you can export just about any project, make it a fantastic alternative for portfolios of your creations. Again, the versatility also makes it easy to stitch together a breathtaking video for social media (or just standalone media flips). I take Photoshop and other programs for granted because I know them so well, but new users may be baffled by the fact there's even more than eye candy going on. The interface is also a bit more polished than it's ever been, thanks to a tidied-up and simplified navigation sidebar and a more responsive cursor and selection system. The apps have also been significantly improved, with greater responsiveness to your touch. On iPad Pro, the ease of porting Photoshop CC to the detachable pen and its sophisticated skeuomorphism, for example, make editing images feel like using an old-school light table. And thank goodness tweakability has been returned to Photoshop CC after being awkwardly absent throughout the past couple of years. Notably, the less powerful basic photo editing toolset is finally back—even though the interface got an overhaul.

## Download Photoshop 2021 (Version 22.1.1)With Product Key Activator For PC x32/64 2023

What It Does: This tool lets you quickly apply a texture to parts of your image. One of the best things about this tool is that it lets you choose from a wide range of beautiful textures. You can also create your own textures with the help of the Alpha Mask tool. This tool is ideal for creating any kind of smooth and subtle gradients without losing detail and texture in your image. You can add a gradient to almost any image to help with the artistry of your own image. This tool lets you work with layer masks. Layer masks can be used to blend, soften, and underexpose or overexpose a specific part of your photo. You can also create soft or hard edges for a specific photo. What It Does: The Pen allows you to create graphics that look just like the real thing. You can easily create textures and patterns to help create a realistic look. The Clone Stamp tool lets you smooth away blemishes and wrinkles to achieve a veneer that looks flawless. You can use this tool to create a variety of unique effects like creating shadows, making a shape wider, narrowing a shape, and smudging. The Gradient tool lets you create smooth and seamless gradients. Using the Gradient Fill tool you can add a gradient to different areas of your image and help add a ton of color to your images and start your own artwork. e3d0a04c9c

## Photoshop 2021 (Version 22.1.1) Download free License Code & Keygen Keygen Full Version [Win/Mac] {{ last releAse }} 2022

You should choose the option that is displayed on top of the road marker. The marker is placed on the right side of your browser. You will find that most of the road markers are visible on the right side of the browser. The road that is displayed is in the center. You will also find Google search option under the menu bar. You will find some road markers and each one has a specific color. You will get to know about how to add a road marker if you need to add a highway, a state highway, a city street, or a freeway. It depends on the road markers that you want to add. New features in Photoshop CC 2019 include the ability to undo and redo operations and better tools for working with images and text. The speed of an image update has been improved when using the cloud-based service. When editing images in a browser window, the software now edits images with the paper size specified. The industry standard for professional photo and image development, the Adobe Photoshop suite of applications are used by image makers and graphic designers worldwide -Photoshop CS3 is the advanced digital image editing software for the pros while Photoshop Elements is the consumer-level version. Developer Adobe Systems is one of the leaders in the graphic design industry and the Photoshop suite of applications are some of the most widely used tools in it. Developed in 1995, Photoshop is a raster-based image editing software that is component based and allows users to edit images, letters, and designs.

download brush photoshop cs3 download photoshop cs3 32 bit download adobe photoshop 32 bit free download photoshop 3d download photoshop 30 day trial download photoshop 3d mockup download photoshop 3d activator adobe photoshop 3 free download for windows 7 photoshop 3 download for windows 7 download photoshop cs3 portable

The Edit In Browser module allows a user to open a Photoshop file, perform an edit, and then save back to the device where the file was loaded. This allows a user to guickly open an image and make the change, and then continue to share the file with other users. The ability to share quickly and efficiently means that your changes will continue to be available in the person's browser where content is managed most frequently. This removes the need to access the file repeatedly, opening and closing it to make changes, which is time consuming. And for professionals looking for a more affordable yet powerful app, go straight to the source. Both Adobe Photoshop Lightroom and Adobe Photoshop Camera Raw were updated and feature faster performance, enhanced image editing and fast sharing to social media. Have you been trying, without luck, to remove specific objects from your photos? You won't have to do it again thanks to new tools that enable you to remove an object (say, a person) in an image with only a single click. It's 2019, and cloud-based storage is now very common for storing photos, videos, music and other files. Among the many cloud-based file hosting options offered today, Adobe announced that its cloud photo service will add a built-in, drag-anddrop Fly By feature that enhances networking and file-sharing for the tools used to work with images in Photoshop. The new feature is based on the Adobe Creative Cloud Platform and is backed by hundreds of millions of Creative Cloud members' Creative Cloud storage space.

Adobe Photoshop is a professional-level editor that can be used to edit millions of photos at once. It also has a bevy of powerful tools for editing color and familiarizing yourself with the details of a photo, including tools that can work on live web images, too. Creating a video revolution in the realm of indie filmmakers, Adobe Premiere Pro introduced an innovative time-saving workflow that lets you edit and render in a single step. Compare that ambience to the old days in which editors like me had to edit out of sequence, to render, and then to get compiled for the web. It gives indie filmmakers a leg up in the sharing game. And by the way, is it any wonder that Adobe's Shane Hurlbut is an awful lot like Rick Moranis? Quick, someone get Shane Hurlbut a nail brush. Adobe Photoshop is the pinnacle of editing software. It is available on desktop as well as web-enabled tablets and smartphones, which lets you edit your images from anywhere at anytime; and it's fast. Also, it is designed to work on a broad range of resolutions: think everything from mobile phones to 4k desktop monitors. Adobe Photoshop may be used for a variety of uses, such as paint, photo editing and digital restoration. For example, you can fix pictures that suffer from birthmarks and skin discoloration, transliterate handwritten text into text, remove objects from an image, adjust contrast, color and brightness, and convert images into black and white. The list of creative software options available to enthusiasts can be daunting -- but fortunately, Adobe keeps it simple with Creative Cloud, which provides ancillary software such as Adobe Photoshop and Premiere Pro, plus apps such as Lightroom at no additional charge.

https://soundcloud.com/aieynlmjnonv/autodata-340-2012-full-crack-download-mega https://soundcloud.com/faiscoracbig1974/microsoftoffice2019professionalplusactivation-ind-crack https://soundcloud.com/polinacsynch1988/garmin-wince-800x480-sdmmc-rar-14 https://soundcloud.com/bystryfalo0/partituras-para-salsa-gratis-pdf-275 https://soundcloud.com/kittstseyr/flow-3d-license-crack-software https://soundcloud.com/seiponmaivec1973/flyordie-hack https://soundcloud.com/rowaiepoluxr/wx-radar-pmdg-737-ngx-crack https://soundcloud.com/sahkirromikd/xf-adesk-2014-download https://soundcloud.com/bojavadon1979/bartender-101-sr2-keygenepub https://soundcloud.com/oroshidannetm/piranesi-6-pro-crack-12 https://soundcloud.com/viktorgolqdz/fight-night-round-3-pc-password-txt-hit https://soundcloud.com/lhwarindodolj/battlestations-pacific-unlock-all-units-mod-pc https://soundcloud.com/boldpongcornhunt1974/kendara-sinhala-software-free-113 https://soundcloud.com/aleksandrthks/bosch-kl-1206-user-manual

Adobe Photoshop 2018 CC's Dynamic Link allows you to organize web content directly and immediately in Photoshop. There you will look for similar content and then use the Edit Dynamic Link option to link to it in Photoshop. The new Photoshop Services workspace includes a camera detection service, where you can create a Smart Object directly in the filter. The new service filters can also be used on their own. I mentioned you what are the new features in Photoshop. A map lets you find images in your library using keywords. When you are tagging content, better results and additional information will pop up, checking and recognizing images, and suggesting relevant subjects. You can now add keywords directly from the file browser in Photoshop, which makes it possible to tag new images even faster. At the same time, Adobe will make this process faster. A smarter app recognizes what you're doing and adapts what the software needs. Another new option, the De-Noise shortcut, allows you to eliminate noise in an image that you didn't even know existed. Image and layer management are also easier. You can select all of the image layers that you want to move at once, which makes it easy to move multiple layers easily. You can also toggle multiple layers on and off, copy, paste, or merge them, and use filters on them at the same time. This also means

that it is easier to create your own freeform shapes. By pressing W while a shape thumbnail is selected, you can move the shape to the anywhere within your frame, without the need for exact positioning. To resize a shape or link it to a layer, hover over the shape and click where you want to link, then press Enter. If you try before, you can use it while you moved a shape and still see the results.

http://plantsacademy.com/photoshop-keygen-full-version-serial-key-x64-2022/ https://www.kacepma.org/wp-content/uploads/2023/01/Photoshop\_CS3.pdf https://jivuland9.com/ [/2023/01/02/adobe-photoshop-2022-version-23-0-2-with-license-key-windows-x64-latestrelease-2023/ https://stellarismods.com/wp-content/uploads/2023/01/grahsapp.pdf https://expertosbotox.com/wp-content/uploads/2023/01/chrwest.pdf https://kevinmccarthy.ca/adobe-photoshop-free-download-with-serial-key-for-windows-10-hot/ https://alsaadahfood.com/ar/download-adobe-photoshop-2021-version-22-with-license-code-activatorlatest-release-2022/ https://marcsaugames.com/2023/01/01/adobe-photoshop-cs4-32-bit-crack-download-hot/ https://manpower.lk/download-free-adobe-photoshop-cc-2015-version-16-torrent-activation-code-seri al-number-full-torrent-for-windows-latest-version-2022/ https://news.mtkenya.co.ke/advert/photoshop-3d-plugin-free-download- top / https://brittanymondido.com/photoshop-cs6-keygen-for-lifetime-pc-windows-2023/ https://www.smart-writing.com/wp-content/uploads/2023/01/cathtar.pdf https://maisonchaudiere.com/advert/download-photoshop-2021-version-22-0-0-free-license-key-64-bit s-2022/ https://eclipsejamaica.com/wp-content/uploads/2023/01/Adobe Photoshop 2022 .pdf https://www.awaleafriki.com/wp-content/uploads/2023/01/Download-free-Adobe-Photoshop-2022-Lic ense-Code-Keygen-2023.pdf https://recycledsigns.com/advert/adobe-photoshop-cs6-with-serial-key-windows-10-11-x32-64-2023/ https://theferosempire.com/?p=25524 http://subsidiosdelgobierno.site/?p=46128 https://getwisdoms.com/wp-content/uploads/2023/01/Neon-Text-Download-Photoshop-NEW.pdf https://hamrokhotang.com/advert/download-free-adobe-photoshop-2021-version-22-3-1-license-key-w ith-license-code-for-windows-3264bit-2023/ https://ijaa.tn/wp-content/uploads/2023/01/froddama.pdf https://phatdigits.com/wp-content/uploads/2023/01/zavifli.pdf https://instafede.com/wp-content/uploads/2023/01/Adobe-Photoshop-CS3-Download-License-Code-Ke vgen-2023.pdf https://kivabe.info/wp-content/uploads/2023/01/janband.pdf http://mrproject.com.pl/advert/photoshop-cc-2018-download-serial-number-full-torrent-registration-c ode-win-mac-x32-64-2023/ https://endlessorchard.com/wp-content/uploads/2023/01/penivor.pdf https://www.candipipes.com/wp-content/uploads/2023/01/jameli.pdf https://awaazsachki.com/2023/01/download-adobe-photoshop-2022-version-23-0-registration-code-x3 2-64-2022/ https://octopi.nl/wp-content/uploads/2023/01/zygmmel.pdf https://pzn.by/wp-content/uploads/2023/01/adobe-photoshop-2021-version-2231-download-serial-keywith-product-key-for-pc-3264bit-up.pdf https://xhustlers.com/photoshop-2021-version-22-1-0-download-torrent-activation-code-for-pc-64-bits -2023/

https://compromissoacademico.com/photoshop-2020-download-cracked-keygen-for-lifetime-2022/ https://www.castingventuno.it/wp-content/uploads/2023/01/taisjeb.pdf https://patroll.cl/wp-content/uploads/2023/01/jennphi.pdf https://townlifeproperties.com/wp-content/uploads/2023/01/fiomel.pdf https://slab-bit.com/wp-content/uploads/2023/01/Photoshop\_2022\_Version\_2301\_\_Download\_License \_Key\_Free\_License\_Key\_3264bit\_2023.pdf http://www.cpakamal.com/wp-content/uploads/2023/01/evejai.pdf https://lifemyway.online/wp-content/uploads/2023/01/grebrei.pdf http://www.abbotsfordtoday.ca/wp-content/uploads/2023/01/jaryafr.pdf https://provisionsfrei-immo.de/wp-content/uploads/2023/01/Photoshop-CC-2015-Version-18-Serial-Nu mber-X64-2022.pdf

At Adobe MAX, Microsoft will announce Adobe Draw, an extension of the revolutionary technology in Photoshop Mix that builds on Adobe Sensei, PS' artificial intelligence (AI) neural network technology, to enable users to create sketches or drawings of digital art in a few simple clicks, digitizing a blank canvas with minimal training. PARIS--(BUSINESS WIRE)-- Adobe (Nasdaq:ADBE) today launched a new release of the popular Adobe Comp CC application, the perfect companion to Adobe Creative Cloud. With Comp CC 2018, designers, writers and other content creators can work seamlessly across desktop and mobile devices and all Adobe Creative Cloud applications. For the first time, Comp CC is free for all Adobe Creative Cloud subscribers. For the first time, Adobe Creative Cloud subscribers, and not just professional and Mac customers, get instant access to the latest technology from Adobe across desktop and mobile devices. With this new release of Adobe Comp CC, businesses or individuals can now access the full Adobe quality and have access to the latest and greatest tools, workflows and updates as soon as a release is available. With this release of Comp CC, Adobe Creative Cloud Subscribers can now access, edit and share content in all Creative Cloud desktop applications:

https://productforums.adobe.com/forum/acrobatproconnect-list/subscribers/content/adobe-comp-cc-2 018-blog-post.html New Features

- Perform for Review Share images, video clips and documents for review and feedback before creating them. Edit, annotate, and discuss projects while collaborating in real time. And reviewers can immediately preview changes in your file without leaving Photoshop when they advocate for changes.
- Better selection tools Select with the click of a button to isolate and refine areas in your image, or Ink a selection line in a selected area using magic wand or sample brush features.
- Smart Objects Smart Objects give a new level of automation and control. Photographers and designers can convert any image to a Smart Object and create, edit and work with Smart Objects as if they were any other layer. (Beta Available)
- Sketch and Adjust Make edits to a Sketch Layer in Photoshop directly using a stylus or other tools. View and edit all your Sketch Layer content directly from your Pencil, Brush, Pen or eraser tool. Sketch and Adjust layers are also available for Text layers in Photoshop.
- One-Handed Edit Use simple gestures to perform edit functions without the use of the mouse. Quick Edit lets you create new layers or edit existing layers more quickly and intuitively with a single gesture. Applying the eyedropper tool is faster, too. And with a single click you can pop a duplicate layer. One-Handed Edit works in both the desktop and mobile apps.